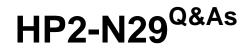

Understanding HP TippingPoint Solutions

# Pass HP HP2-N29 Exam with 100% Guarantee

Free Download Real Questions & Answers **PDF** and **VCE** file from:

https://www.leads4pass.com/hp2-n29.html

100% Passing Guarantee 100% Money Back Assurance

Following Questions and Answers are all new published by HP Official Exam Center

Instant Download After Purchase

100% Money Back Guarantee

😳 365 Days Free Update

Leads4Pass

800,000+ Satisfied Customers

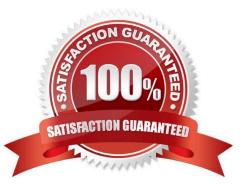

# Leads4Pass

### **QUESTION 1**

Where are Traffic Management Filters configured?

- A. within the applicable Digital vaccine
- B. the Management Filter Toolkit, from the Shared Settings menu option
- C. within the applicable profile
- D. from the Shared Settings menu option
- Correct Answer: C
- How To: Create/Edit a Traffic Management Filter
- 1. On the Profiles Traffic Management screen, do one of the following:
- -Click New.
- -Right-click on an entry and select New

Reference: http://h20628.www2.hp.com/km-ext/kmcsdirect/emr\_na-c02586208-1.pdf page 232.

## **QUESTION 2**

- A TippingPoint Operating System (TOS) can be downloaded from which website?
- A. TOS.tippingpoint.com
- B. TMC.tippingpoint.com
- C. HTC.tippingpoint.com
- D. SMC.tippingpoint.com
- Correct Answer: B

Explanation: Only the link in answer B works, which redirects you to the site at https://tmc.tippingpoint.com/ TMC/

Rerence: https://tmc.tippingpoint.com/TMC/

#### **QUESTION 3**

How are Segment Groups utilized when applying security policies?

- A. to configure the Traffic Management Filters
- B. Security policies are applied directly to the physical segments.
- C. to configure the Advanced DDoS Filters

# Leads4Pass

D. as a logical grouping of similar physical segments

Correct Answer: B

Physical segments can be grouped together to form segment groups. You can apply a security profile

(policy) to a physical segment and segment groups.

Reference:

http://h20000.www2.hp.com/bc/docs/support/SupportManual/c02586208/c02586208.pdf?ju

mpid=reg\_R1002\_USEN (page 12, physical segments, second paragraph)

## **QUESTION 4**

Which CLI command displays the top 20 triggered fillers?

- A. debug top-20
- B. show net rules
- C. show np rule-stats
- D. debug rules
- Correct Answer: C

# **QUESTION 5**

When you change a category, how will new filters added to that category behave?

- A. They will assume the default category setting.
- B. They will set to block and notify until reviewed.
- C. They will assume the defined category setting.
- D. They will be disabled until reviewed.

Correct Answer: C

HP2-N29 PDF Dumps

HP2-N29 Study Guide

HP2-N29 Exam Questions